## Microsoft® Windows® Me

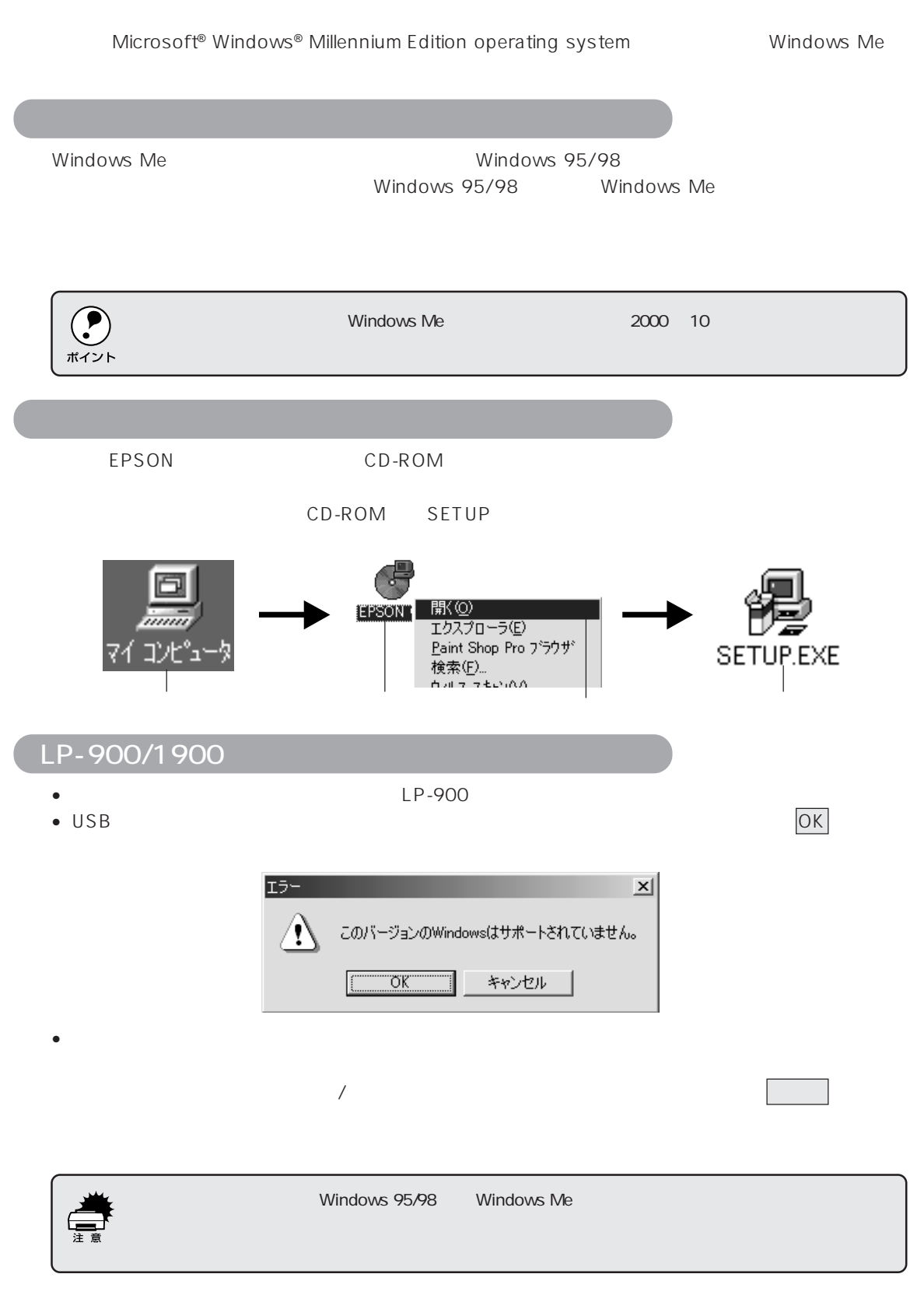

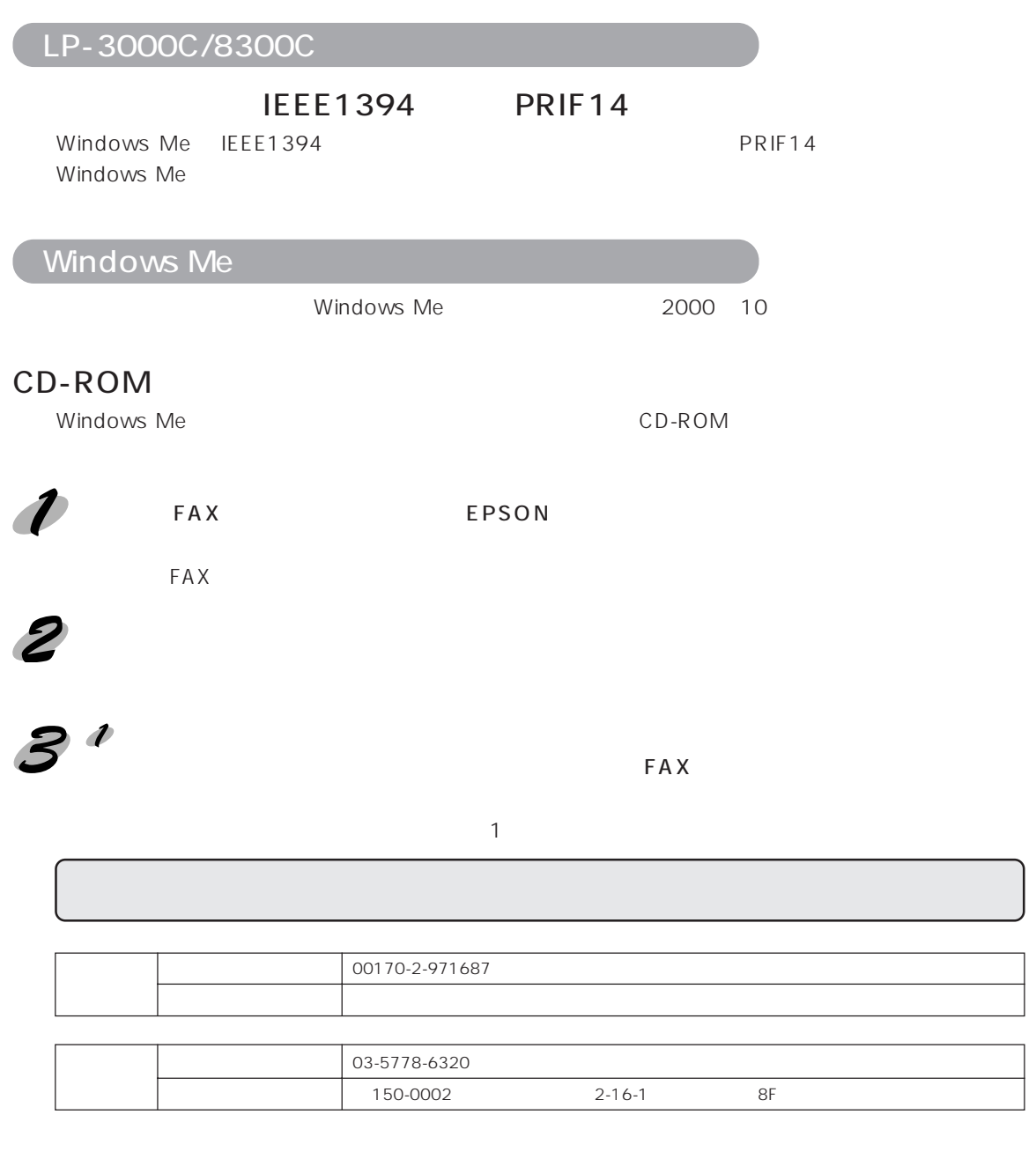

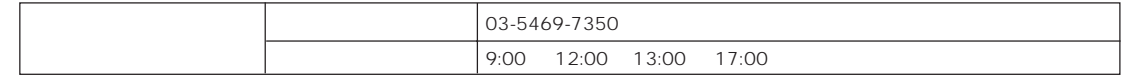

## EPSON

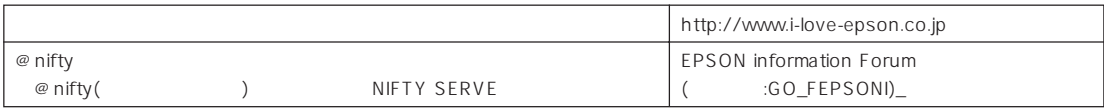